## CS 240: Data Structures and Data Management Winter 2023

## Tutorial 9: March 20

1. [E] Consider the following points being stored in a 2D range tree:  $(2, 12)$ ,  $(17, 77)$ ,  $(23, 92)$ ,  $(40, 47)$ ,  $(55, 91), (67, 27), (89, 79), (99, 53), (10, 23), (35, 7), (61, 40), (95, 56), (22, 42), (88, 15), (42, 2).$ 

- a) Draw the primary tree for this range tree.
- b) Draw the corresponding associate trees for the points  $(88, 15)$ ,  $(61, 40)$  and  $(67, 27)$ .
- c) Perform a range-search with the query rectangle  $[35, 90] \times [5, 30]$ , indicating all boundary nodes and topmost inside nodes.
- d) Programming Challenge: In the file range tree.cpp, implement the function topmost inside nodes, which returns all the topmost inside nodes in a 1D range tree for a given range query.

2. [H] Suppose you have a set of n horizontal line segments in a plane, where line segment  $\ell_i$  has coordinates  $(x_i, y_i)$  and  $(x'_i, y_i)$ . Assume that all coordinates are integers.

For each of the range-search queries below, design a data structure and provide an algorithm to answer the queries in  $O(\log^3 n+s)$  time, where s is the number of lines reported. Each range-search query is a rectangle of the form  $[a, b] \times [c, d]$ .

- a) The algorithm reports all line segments that are entirely contained inside the query rectangle. For the example below, the algorithm would return  $\ell_2$ ,  $\ell_5$ ,  $\ell_7$  and  $\ell_8$ .
- b) The algorithm reports all line segments that intersect the query rectangle. For the example below, the algorithm reports all line segments except  $\ell_4$  and  $\ell_9$ .

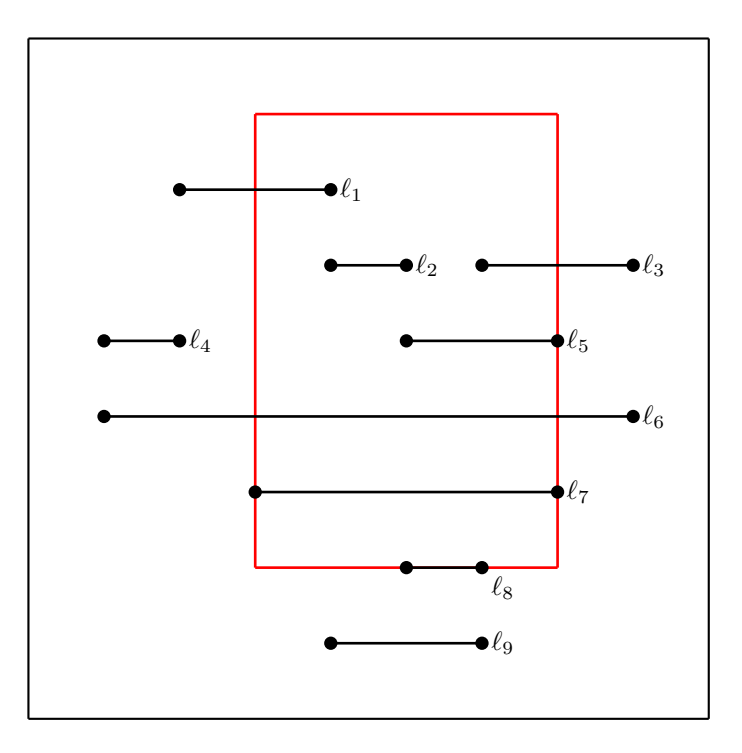

3. [E] For Karp-Rabin pattern matching, consider the following hash function for strings over the alphabet  ${A, C, G, T}$ :

```
h(P) = (\# \text{ of occurrences of A}) + 2 \times (\# \text{ of occurrences of C})+ 3 \times (# of occurrences of \texttt{G}) + 4 \times (\# of occurrences of \texttt{T})
```
Given the pattern  $P = TAGCAT$  and sequence  $T = TGCCGATGTAGCTAGCAT$ , use the table below to show all the character comparisons performed during Karp-Rabin pattern matching. Start a new pattern shift (in which character comparison occurs) in a new row. You may not need all the available space.

|  |  |  |  |  |  |  |  | $T$ . |
|--|--|--|--|--|--|--|--|-------|
|  |  |  |  |  |  |  |  |       |
|  |  |  |  |  |  |  |  |       |
|  |  |  |  |  |  |  |  |       |
|  |  |  |  |  |  |  |  |       |
|  |  |  |  |  |  |  |  |       |
|  |  |  |  |  |  |  |  |       |
|  |  |  |  |  |  |  |  |       |
|  |  |  |  |  |  |  |  |       |

Table 1: Table for Karp-Rabin problem.